https://www.100test.com/kao\_ti2020/556/2021\_2022\_\_E6\_89\_AC\_ E5\_B7\_9E\_E5\_B8\_822\_c64\_556267.htm

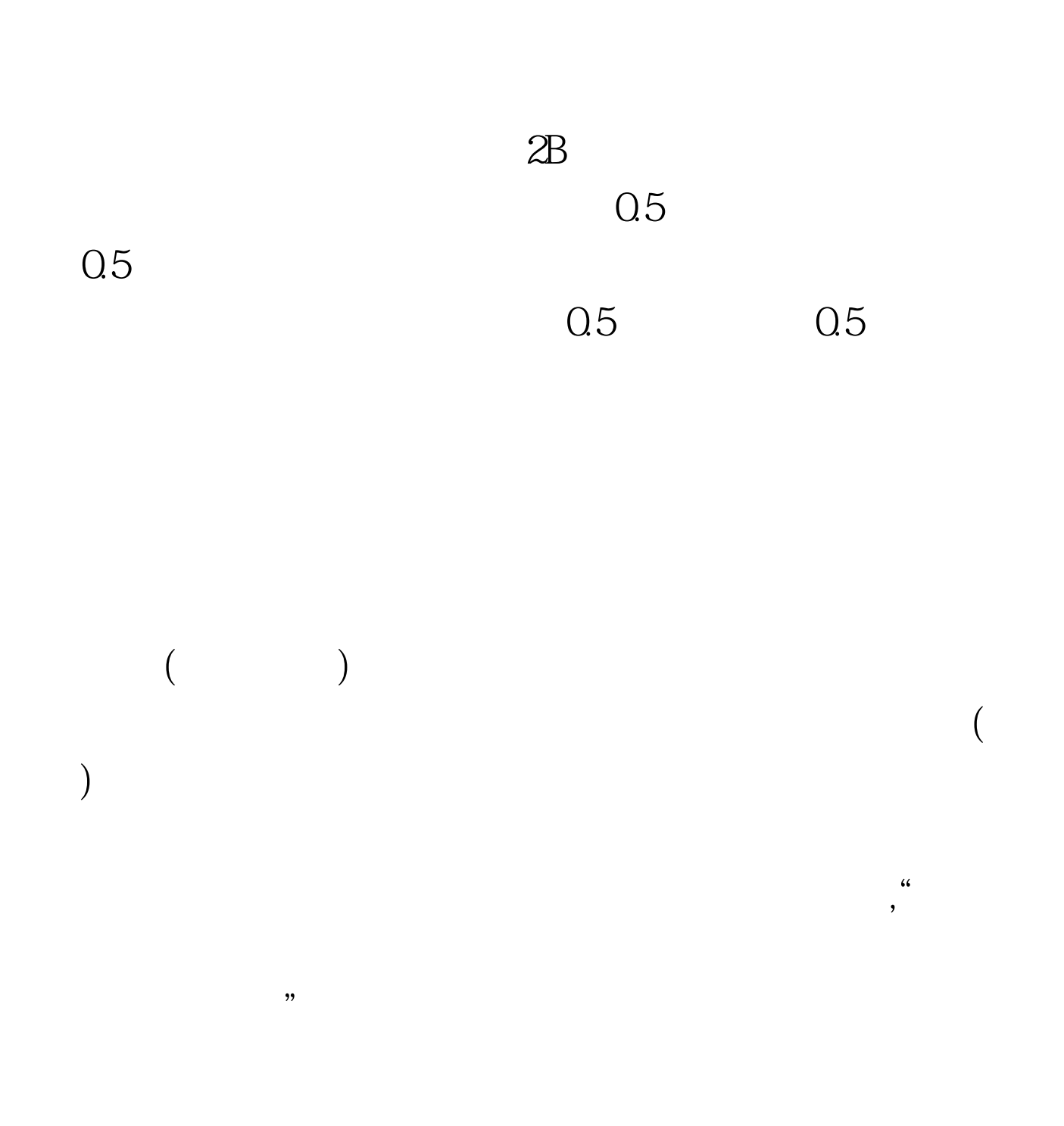

" $13$ "  $4$ 

" $12"$ 

 $\alpha$ 

 $100T$ est www.100test.com

 $\frac{1}{\sqrt{2}}$